## **the state of**

1. 2.

4.

8. 9. 10.

7. infrastructure**://** from code 2023

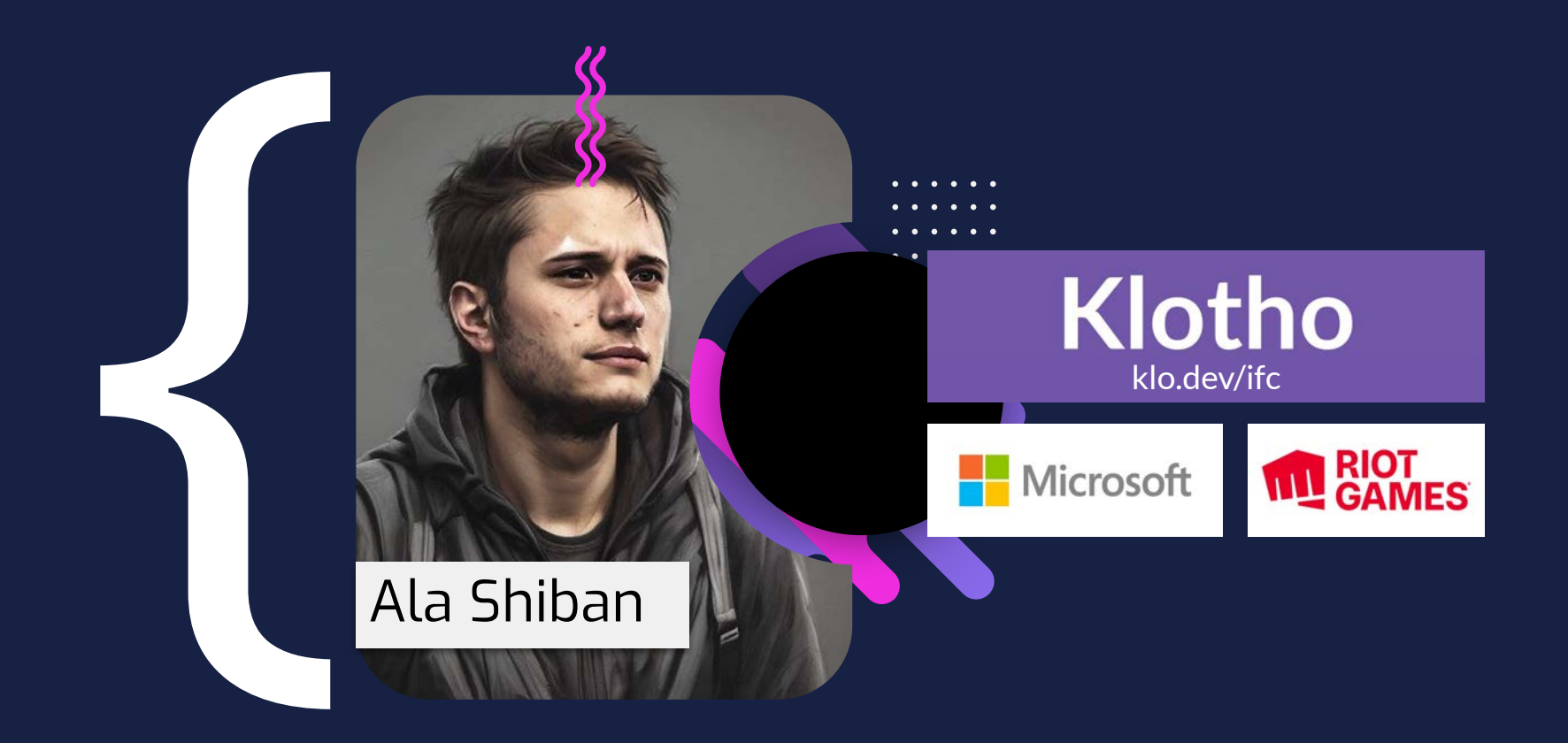

#### **> talk.go**

- 1. What is Infra-**from**-code (IfC)
- 2. Comparison with Infra-as-code
- 3. Approaches in 2023
- 4. //TODO: Ping the infra team

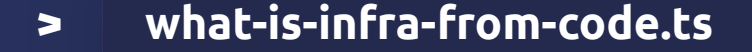

Tools that **infer** the cloud resources needed to deploy and run backend application **code**

//TODO: Show why it's not a great name

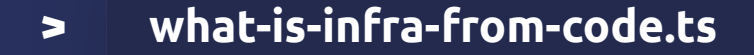

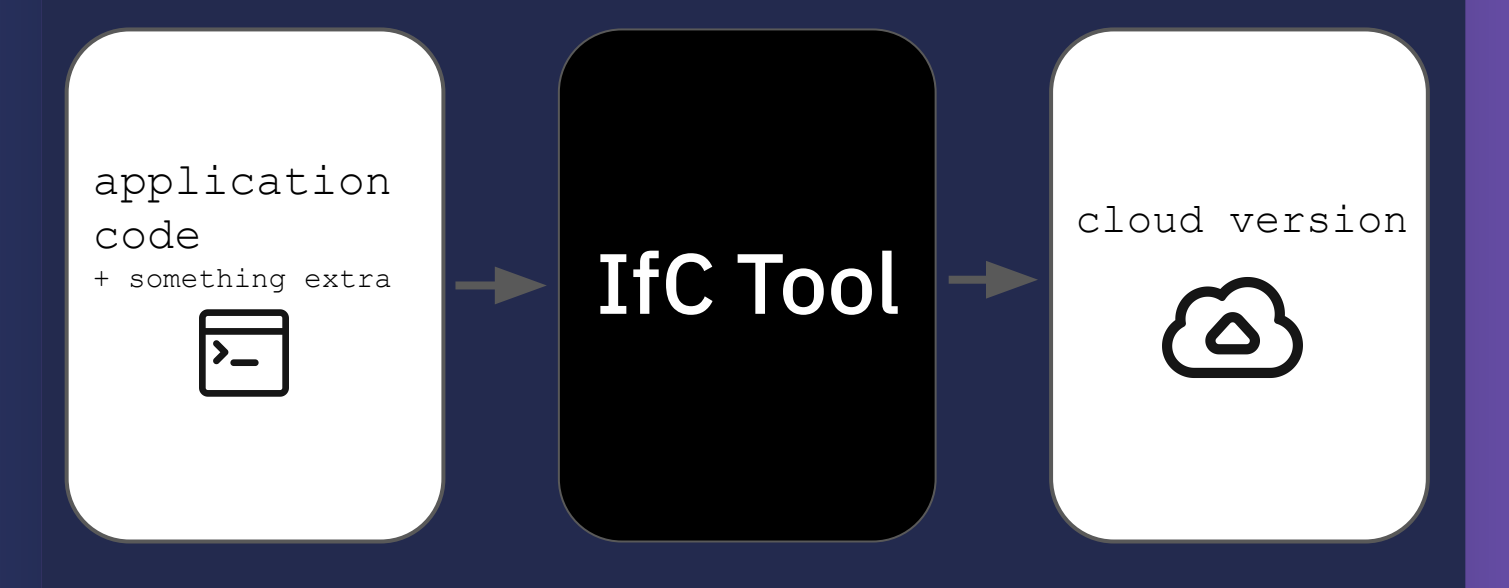

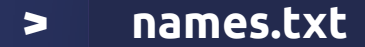

## What's in a name?

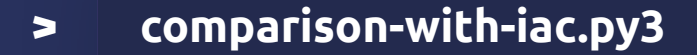

Infrastructure as code

//NOTE: you usually write this

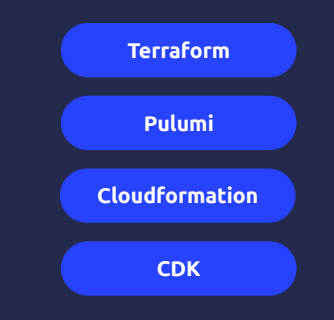

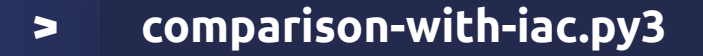

Infrastructure (representation) as code (or yaml)

//NOTE: you usually write this

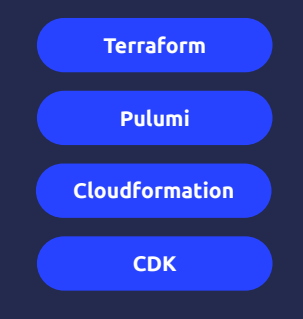

#### example.tf  $\blacktriangleright$

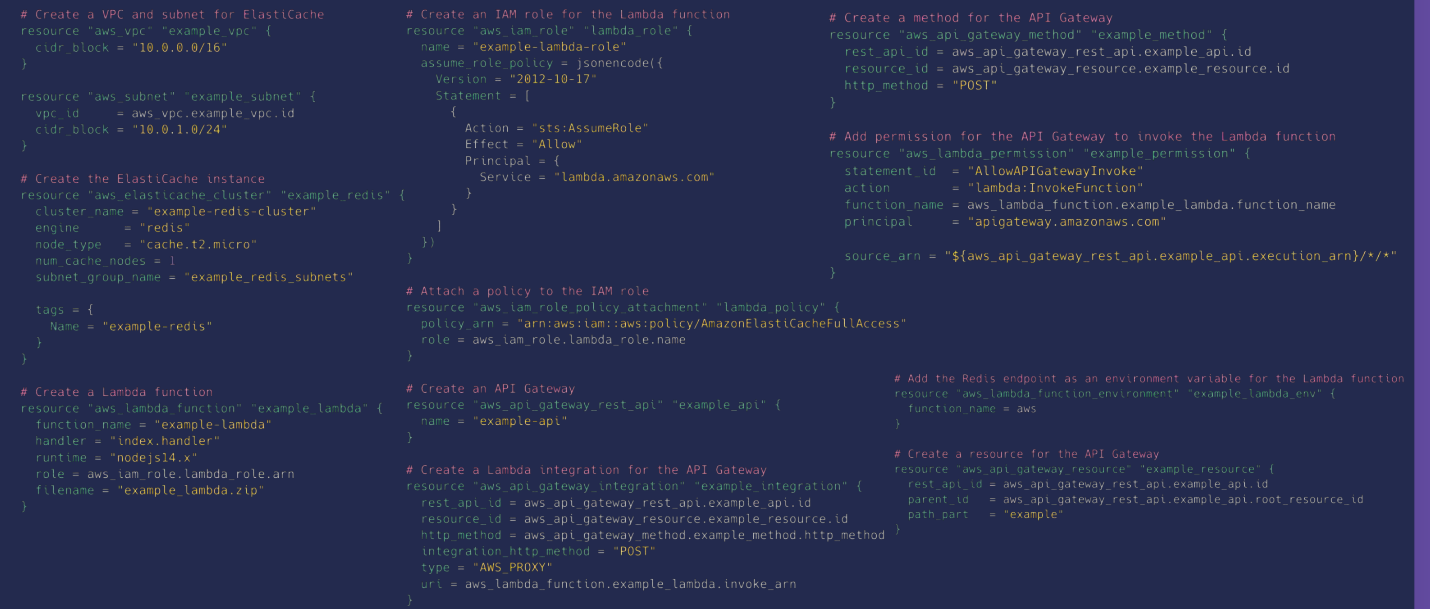

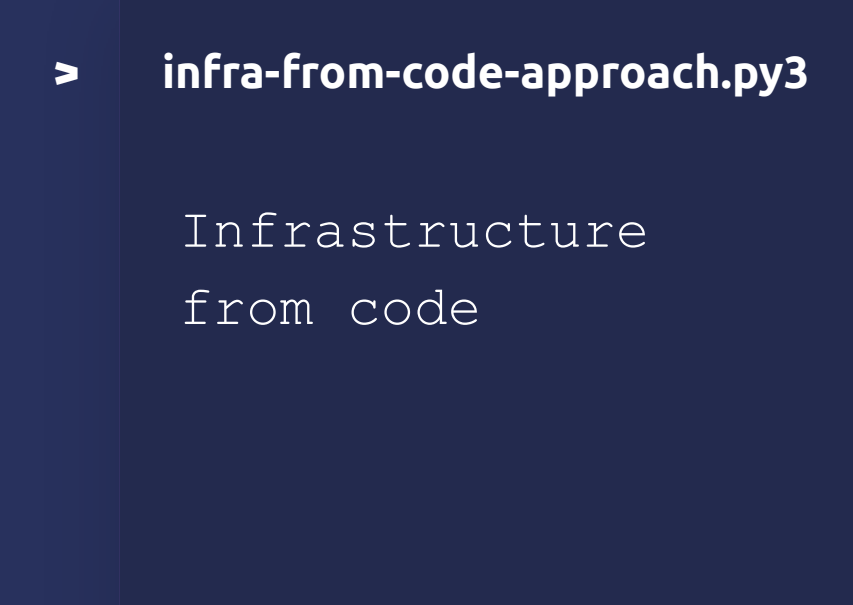

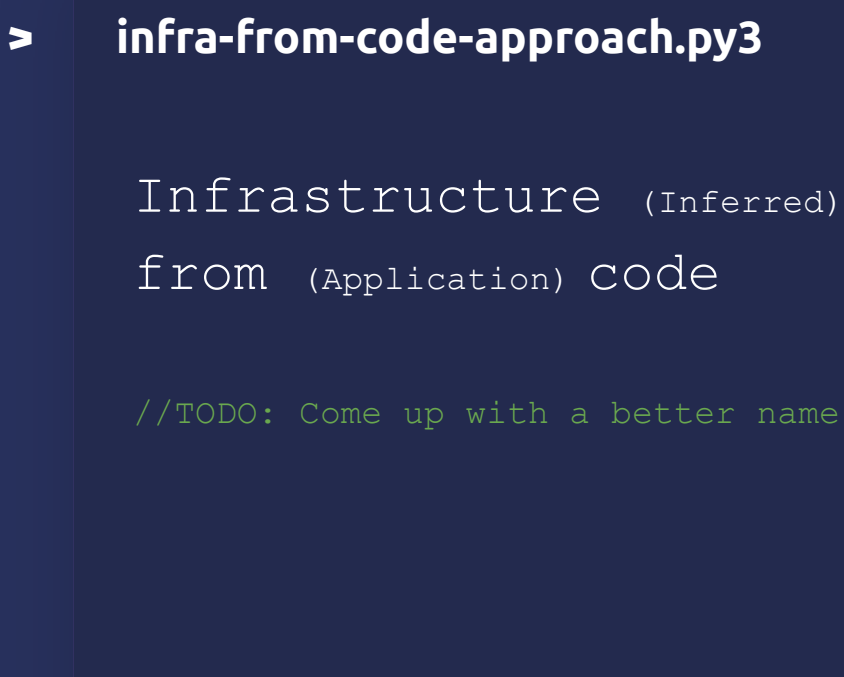

#### example.py  $\blacktriangleright$

```
from fastapi import FastAPI
import redis
# @klotho::persist {
# id = "redis"
# }
client = redis. Redis(host='localhost', port=6379, db=0)
# @klotho::expose {
# id = "redis-gw"
  target = "public"## }
app = FastAPI()@app.get("/users/{name}", response_class=PlainTextResponse)
async def get_user(name: str):
   user = client.get(name)return user
```
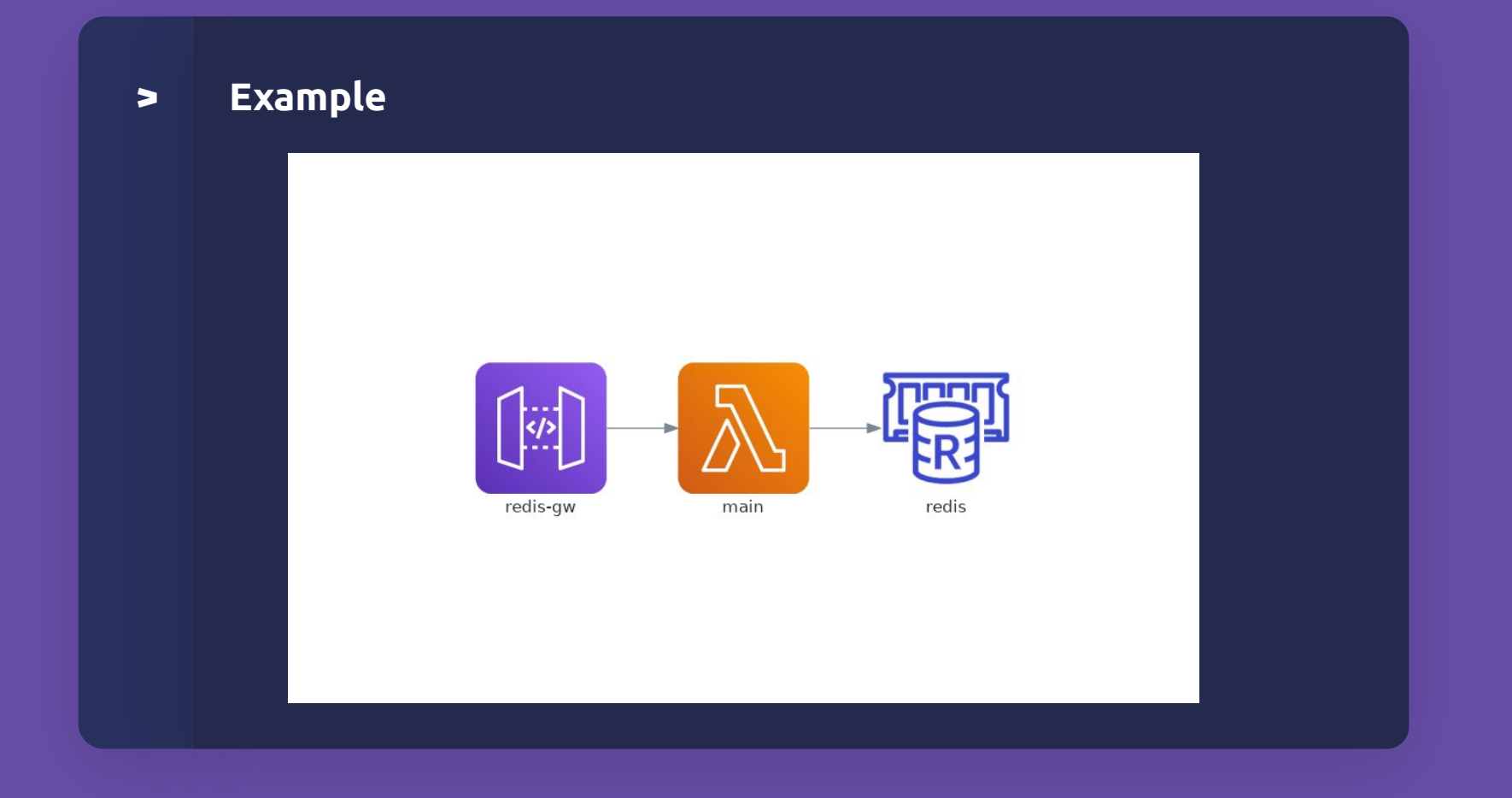

#### **> aspiration.md**

### Universal backend code

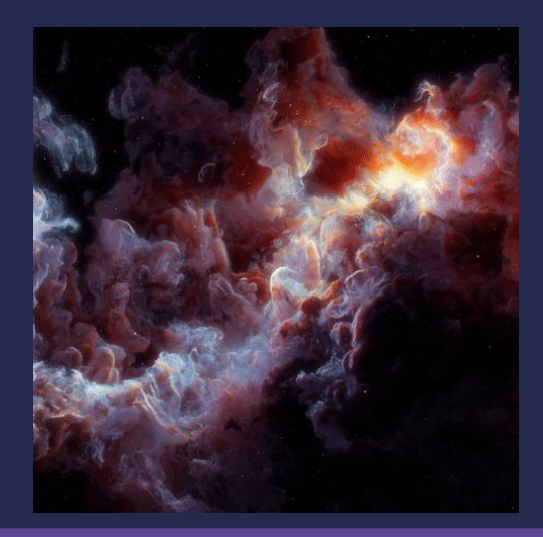

## How does that promise go?

**> what-problems-does-it-solve.cs**

# How does that promise go? "Just focus on the ..."

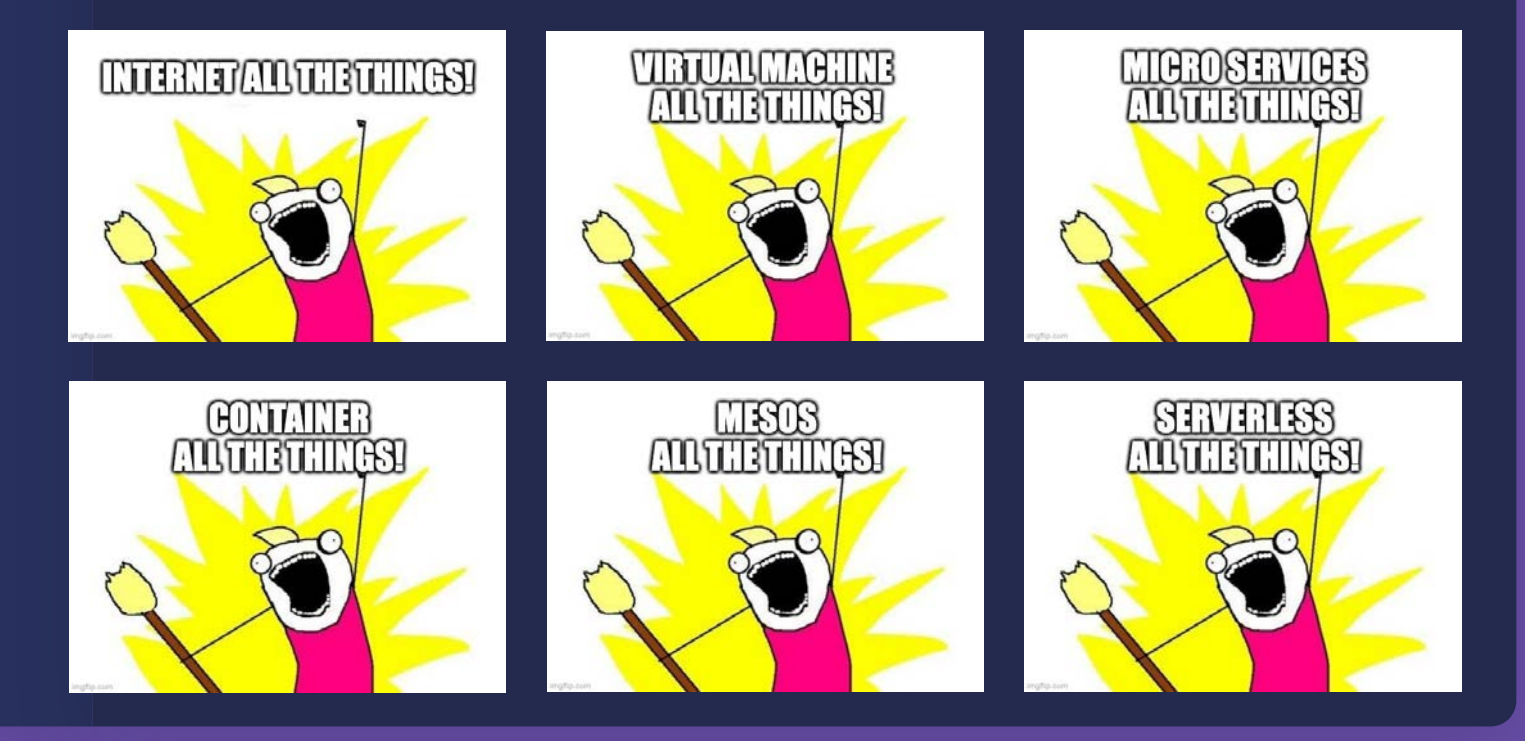

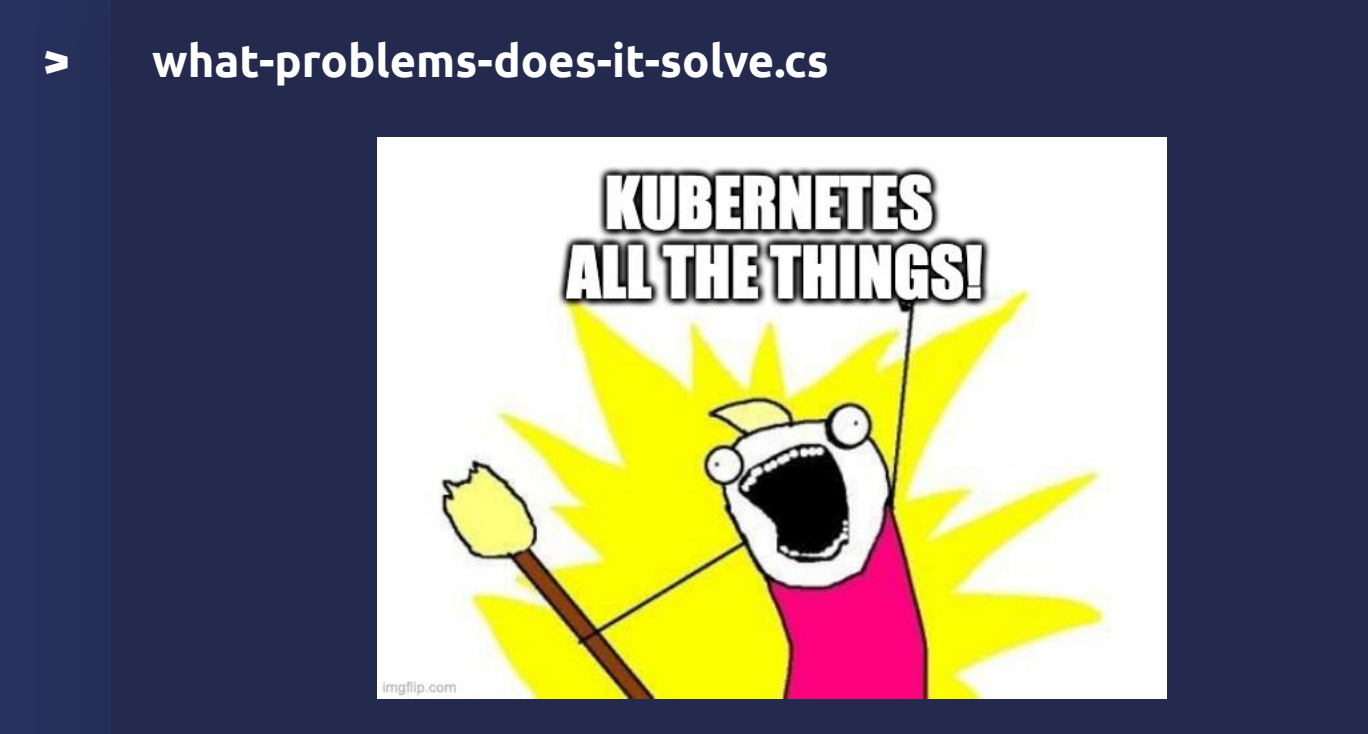

\* also pls learn istio, etcd, gRPC, cold boots, IAM, queues, terraform, docker, secret stores, distributed tracing, auto-scaling rules. You have until Thursday.

1. Make our app aware of Lambda invoke

2. Create new IAC to provision the API Gateway and wire it to the Lambda process

3. Setup new IAM policies and security groups

4. Packaging our app in a docker container

5. Uploading it to ECR

6. Setting up a deploy pipeline to set up the infrastructure and configure the Lambda to use our container.

7. IAC to create a DynamoDB

8. Picking an SDK to interface with DynamoDB

9. Rewriting our app to create schemas, index, and make use of DynamoDB

10. Breaking our app into multiple repos or setting up hooks for a monorepo

11. Creating dockerfiles for all 3 new services

12. Setting up discovery, configuration, and more for each service

13. Rewriting all the IAC for the more complex topology

14. There are so many things you didn't even notice I'm here

15. IaC for SNS

16. Setting up topics and rewriting the application to use them

17. Doing work to determine how wakeup with SNS would work with Lambdas and testing it.

18. More IAM rules

19. Spin up VPCs

20. Configure subnets, security groups, IAM permissions

21. Redo your CI/CD pipeline to target your K8s cluster

22. Reorganize and rewrite your application to use the EKS interface (REST) vs Lambda (Invoke)

23. Revisit inter-module communication Create Helm charts, and other YAML specs for K8s

**24. Spin up and configure an EKS cluster**

**What the company has left**

## Feature Dev Capacity: 63%

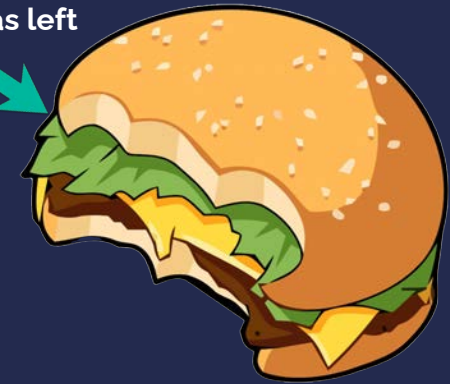

"Oh, can you…"

1. Run on AWS/GCP/Azure too?

- 2. Add fault tolerance / multi-region?
- 3. Switch from X to Kubernetes?
- 4. Integrate this serverless code?
- 5. Split that growing service into 2?
- 6. Combine those 3 services into 1?
- 7. Add gRPC for low latency

Infrastructure-from-Code aspires to enable Universal Backend Code

## Enables developers to **only** write application code

Enables infra-platform teams to **set** tech standards and **ensure** feature teams adhere to them.

## **> what-problems-does-it-solve.cs** Together, with autonomy

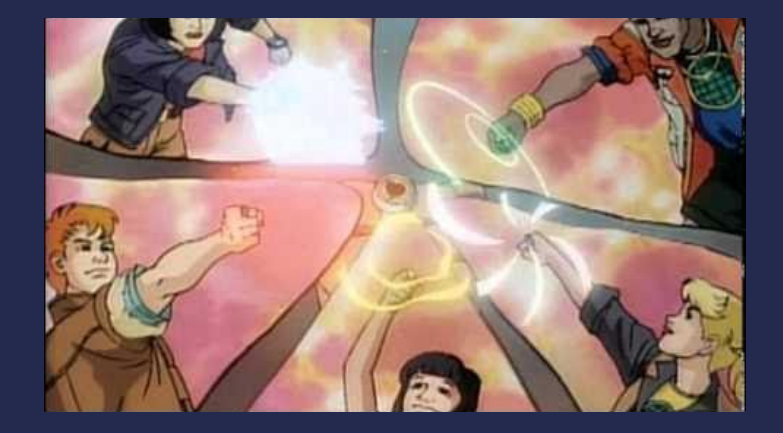

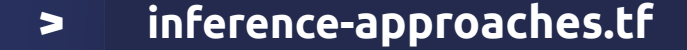

1. SDK Based 2. Language Based 3. Annotations Based

4. Framework Based

#### sdk-approach.go  $\blacktriangleright$

```
import {api } from '\\Cnitric/sdk';
```

```
const helloApi = api('main');
```

```
helloApi.get('/hello/:name', async (ctx) => {
    const { name } = ctx req . params;
    ctx. res. body = 'Hello ${name'}';\});
```
#### sdk-approach.go  $\blacktriangleright$

#### **Create collections**

```
import { collection } from '@nitric/sdk';
```
const countries = collection('Countries').for('reading', 'writing', 'deleting');

#### Write documents

```
await countries.doc('USA').set({
  name: 'United States of America',
  population: 329500000,
\mathcal{Y});
```
#### Read documents

```
const doc = await countries.doc('USA').get();
```
#### **> language-approach.go**

```
bring cloud;
```

```
let bucket = new cloud. Bucket();
```

```
new cloud. Function(inflight (_: str): str => {
  bucket.put("hello.txt", "world");
\} ) ;
```
#### **> annotations-approach.go**

```
TS hello-sender.ts •
  import "./reciever"
  myEmitter.emit("hello", "world")
TS reciever.ts
              \bullet/* @klotho:: pubsub {
  * id = "emitterExample"
  \star }
  \star/export const myEmitter = new events. EventEmitter()
  myEmitter.on('hello', async (name) \Rightarrow {
      console.log('${name} Event Received!')
  )AWS SNS
         AWS Lambda
                                     AWS Lambda
```
#### **> hybrid-approaches.go**

```
1 use rocket::{get, routes, State};
2 use sqlx::PgPool;
4 struct MyState(PgPool);
6 #[get("/hello")]
7 fn hello(state: &State<MyState>) -> &'static str {
       // Do things with 'state.0'...
 \overline{8}"Hello, Postgres!"
10 }
11
12 #[shuttle_service::main]
13 async fn rocket(
14
       #[shared::Postgres] pool: PgPool
15 ) -> shuttle_service::ShuttleRocket {
16
       let state = MyState(pool);
1718
       0k(rocket::build()
19
20.manage(state)
21
               .mount("/", routes![hello])
22
23}
```
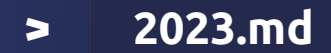

## The Key Players 2023 [LOGOS]

#### **> comparison.txt**

## Comparison Dimensions

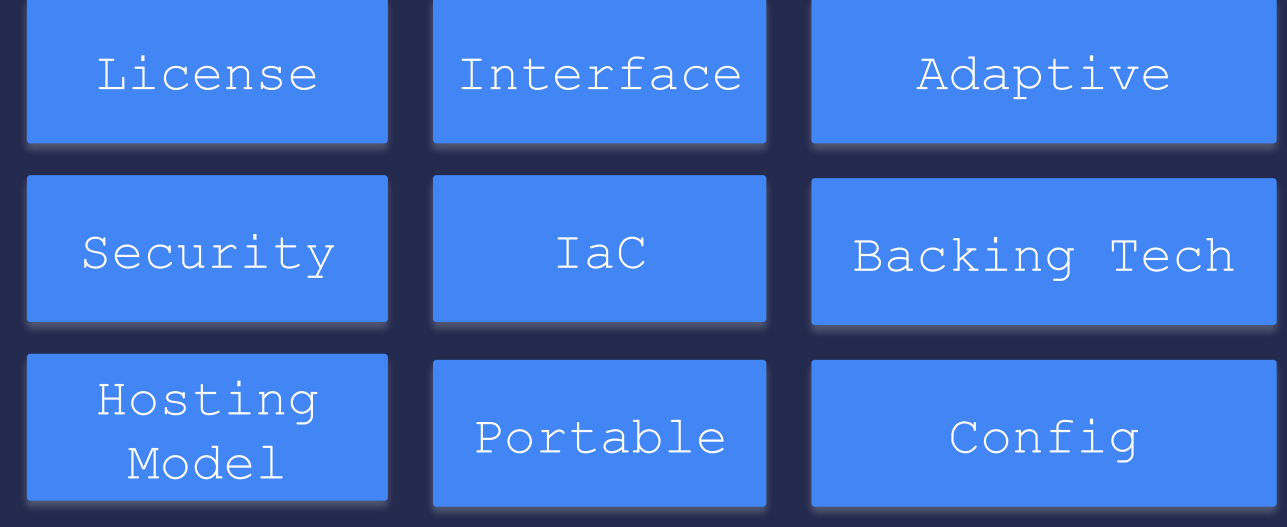

#### **> LICENSE.TXT**

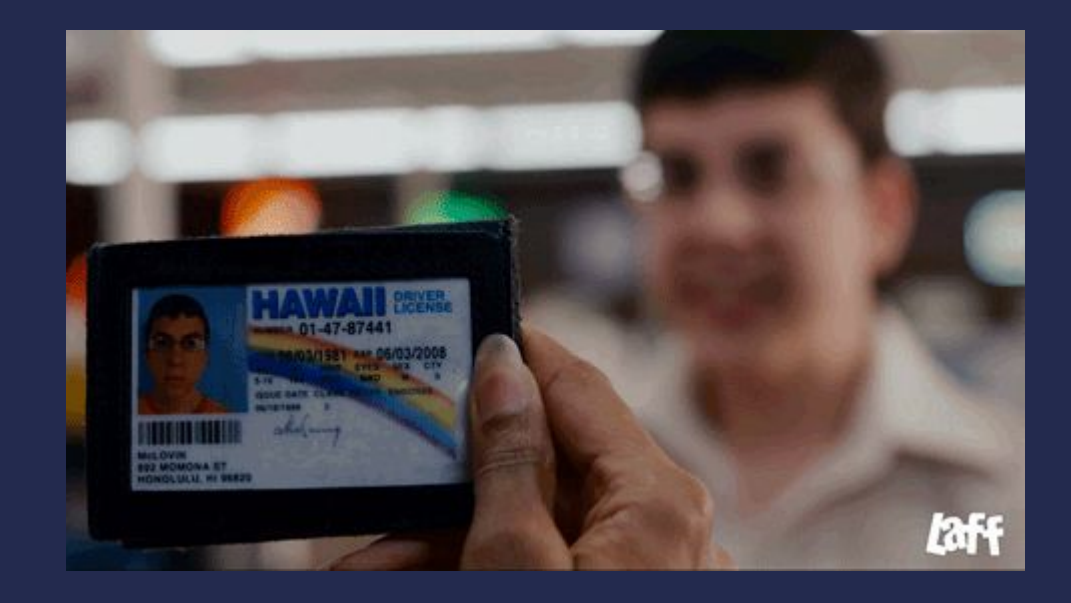

### **> dev-interface.txt**

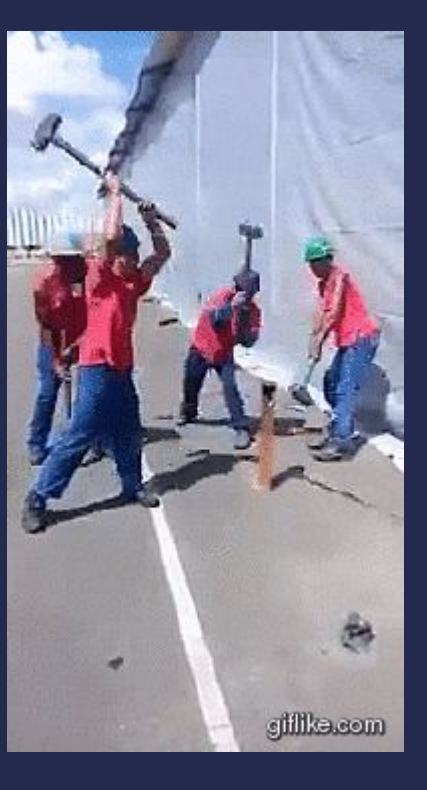

### **> language.txt**

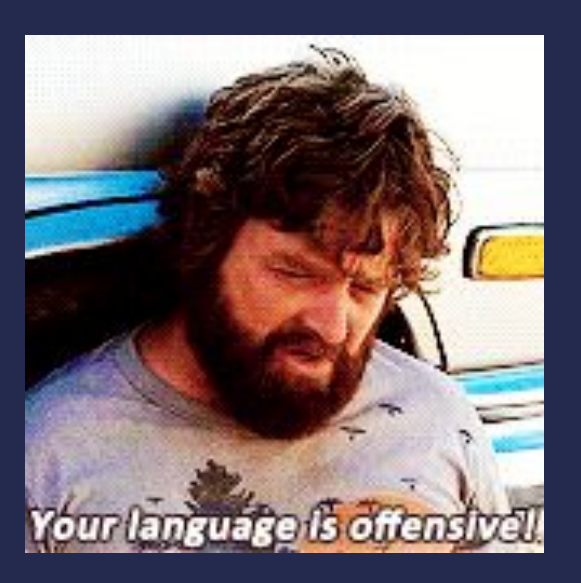

### **> Security**

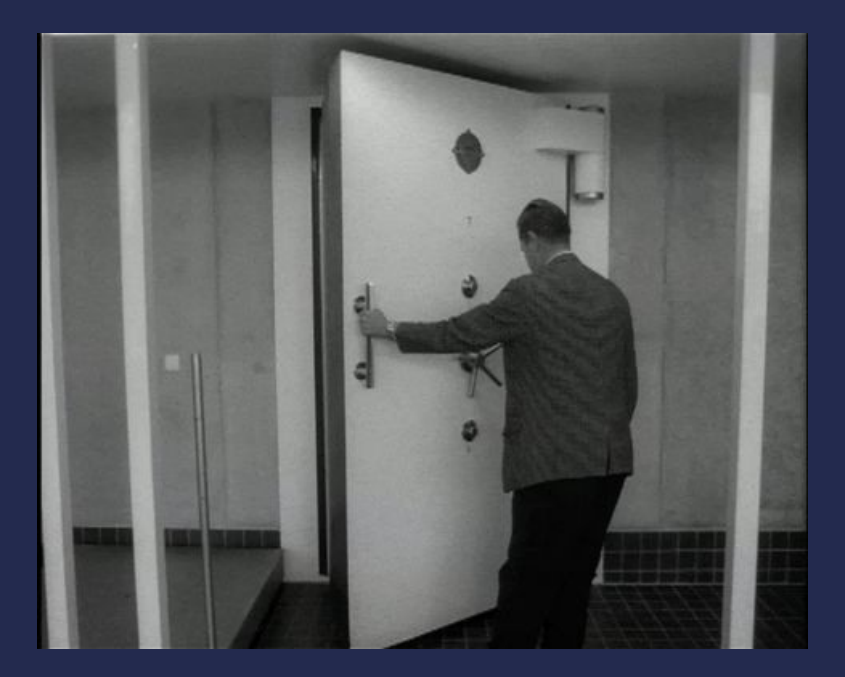

### **> IaC Support**

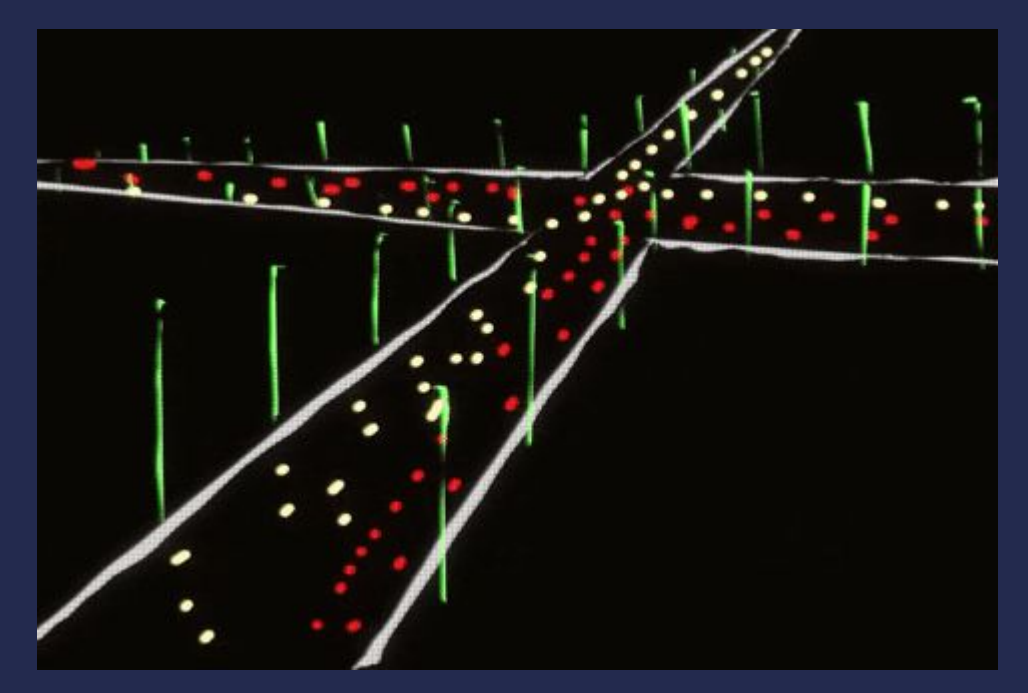

### **> Low Level Configurability**

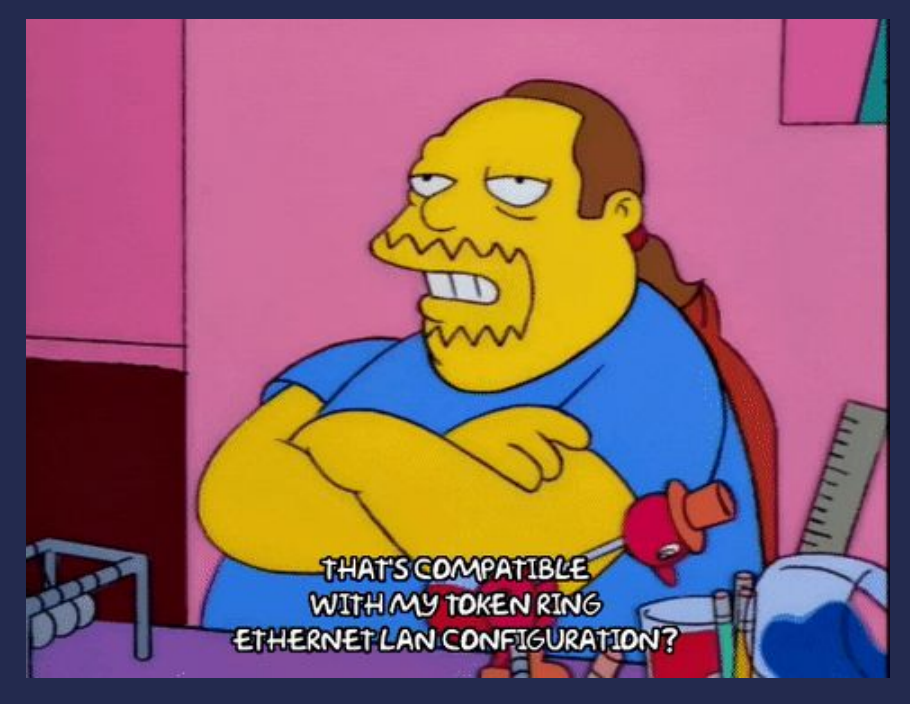

### **> Hosting Model**

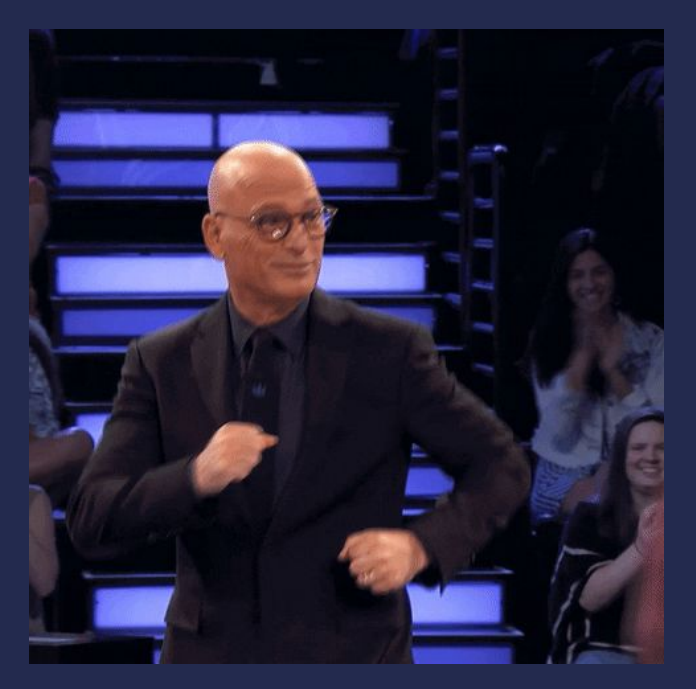

#### **> Compute Backing Technologies**

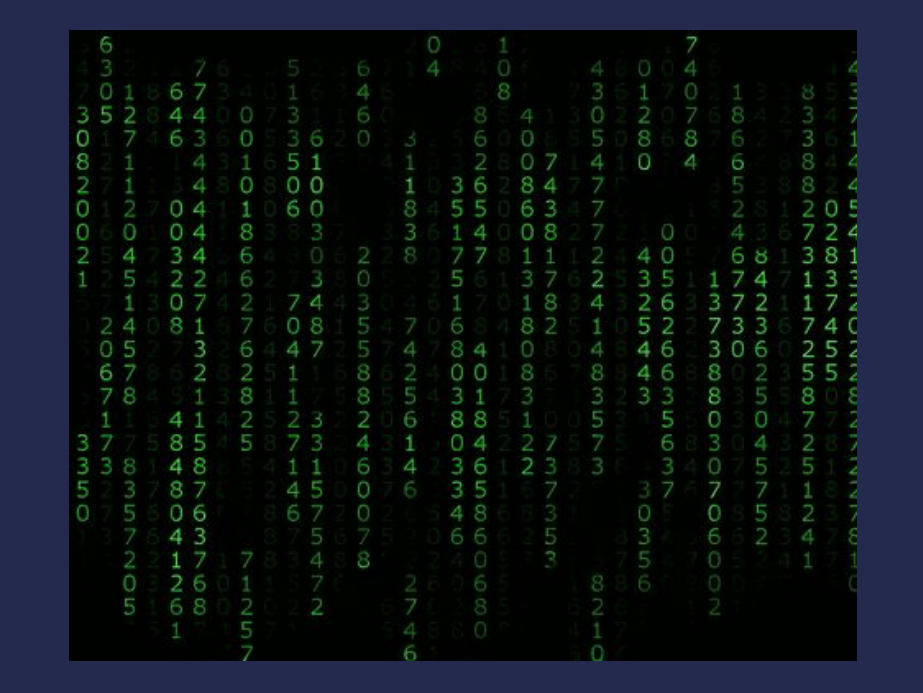

#### **> Adaptability**

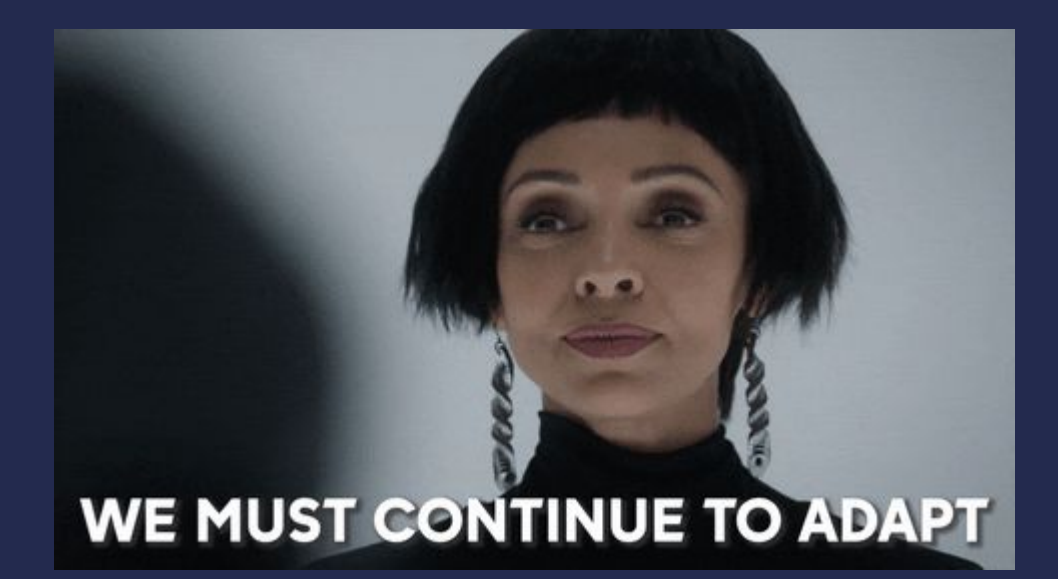

### **> Cloud Portability**

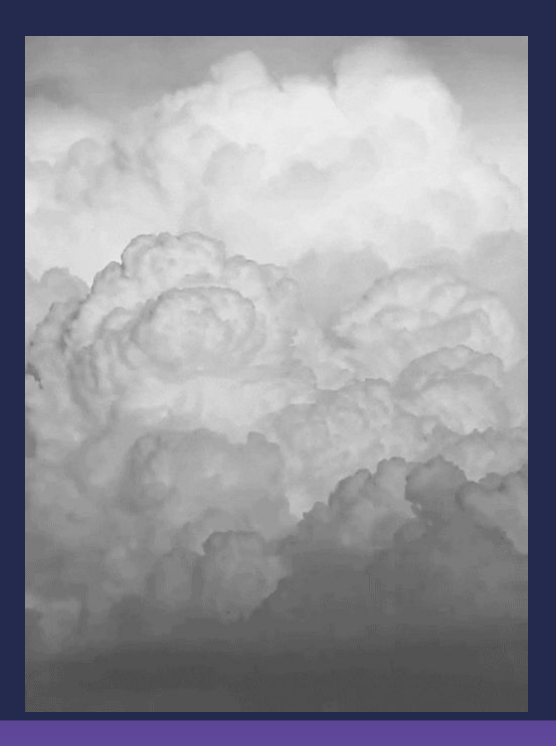

#### The Matrix  $\blacktriangleright$

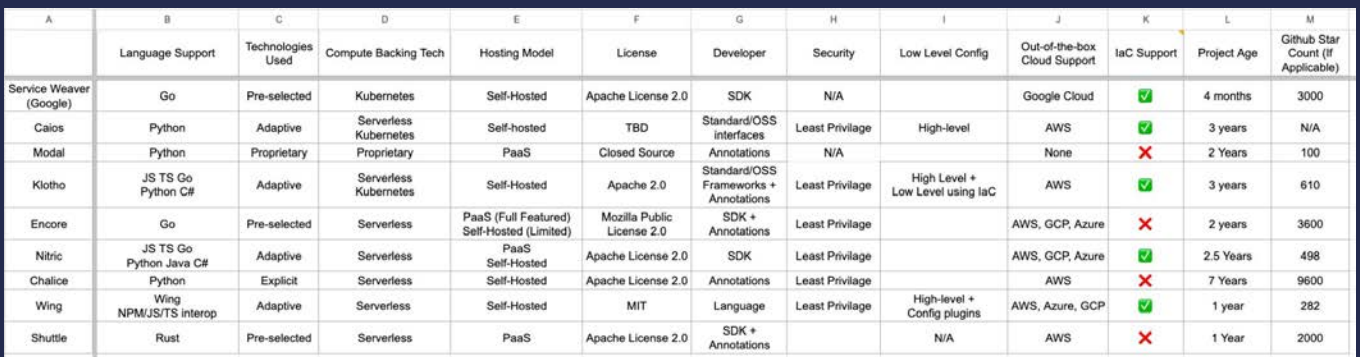

klo.dev/ifc

### **> Infra-Platform-Teams**

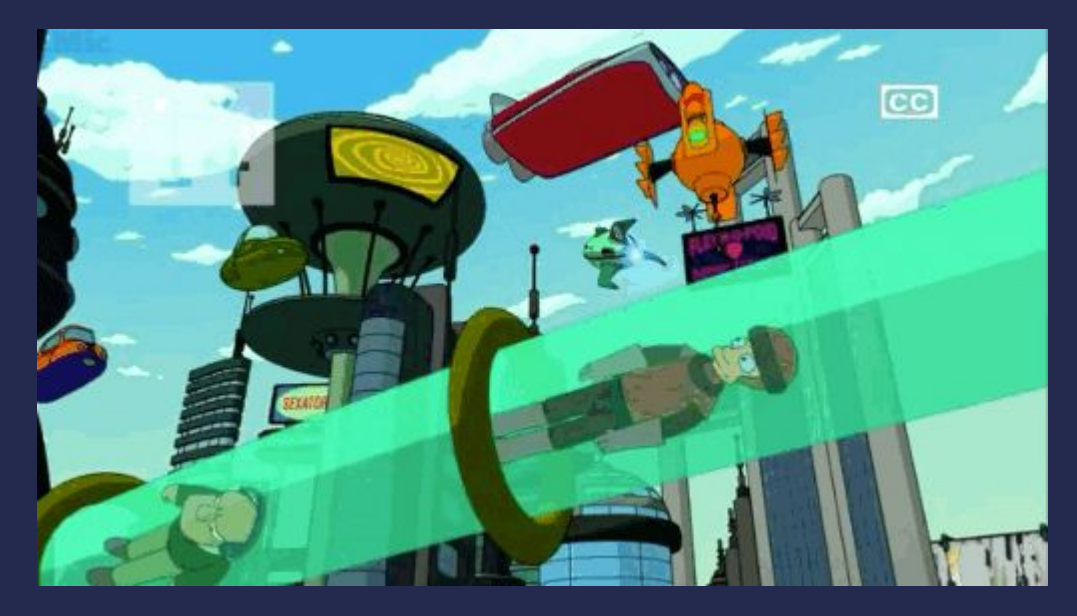

#### **> SIGTERM**

Break free from the cycle of the mundane to work on challenges no one else is, and only you can.